Министерство науки и высшего образования Российской Федерации ФББОУ ВО <mark>«Тверской государственный университет»</mark> Документ подписан простой электронной подписью Информация о владельце: ФИО: Смирнов Сергей Николаевич Должность: врио ректора Дата подписания: 20.11.2023 11:17<del>.</del>52 Уникальный программный ключ: 69e375c64f7e975d4e8830e7b4fcc2ad1bf35f08

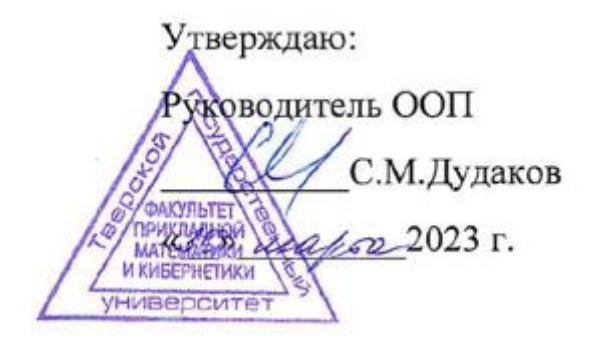

# Рабочая программа дисциплины (с аннотацией) **МЕТОДЫ КОМПЬЮТЕРНОГО ИНЖЕНЕРНОГО АНАЛИЗА**

Направление подготовки

### 01.03.02 ПРИКЛАДНАЯ МАТЕМАТИКА И ИНФОРМАТИКА

Направленность (профиль) МАТЕМАТИЧЕСКОЕ МОДЕЛИРОВАНИЕ

> Для студентов 4 курса очная форма

Составитель: *к.ф.-м.н. Рябова О.А.*

Тверь, 2023

### **I. Аннотация**

### **1. Цели и задачи дисциплины**

Цели освоения дисциплины:

- изучение подходов и методов решения задач, описывающих напряженнодеформированное состояние (НДС) элементов технических конструкций.

Задачами освоения дисциплины являются:

- получение навыков численного решения задач инженерного анализа;

- умение анализировать НДС с помощью систем инженерного анализа.

### **2. Место дисциплины в структуре ООП**

Дисциплина относится к Блоку 1, части, формируемой участниками образовательных отношений, разделу "Дисциплины профиля подготовки", элективные дисциплины 3. Находится в логической и содержательной взаимосвязи с другими дисциплинами и требует знаний и умений, формируемых в результате освоения курсов: "Дифференциальные уравнения'', "Уравнения математической физики", "Численные методы".

Освоение данной дисциплины необходимо для подготовки выпускной работы бакалавра для студентов, обучающихся по профилю "Математическое моделирование".

**3. Объем дисциплины:** 6 зачетные единицы, 216 академических часа, в том числе**:**

**контактная аудиторная работа:** лабораторные работы \_40\_ часов, в т.ч. практическая подготовка \_8\_ часов;

**контактная внеаудиторная работа:** контроль самостоятельной работы  $0$ , в том числе курсовая работа  $0$  часов;

**самостоятельная работа:** \_176\_ часов, в том числе контроль \_60\_ часов.

# **4. Планируемые результаты обучения по дисциплине, соотнесенные с планируемыми результатами освоения образовательной программы**

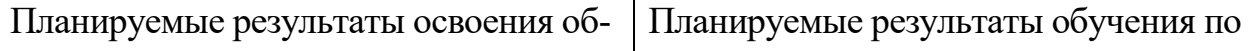

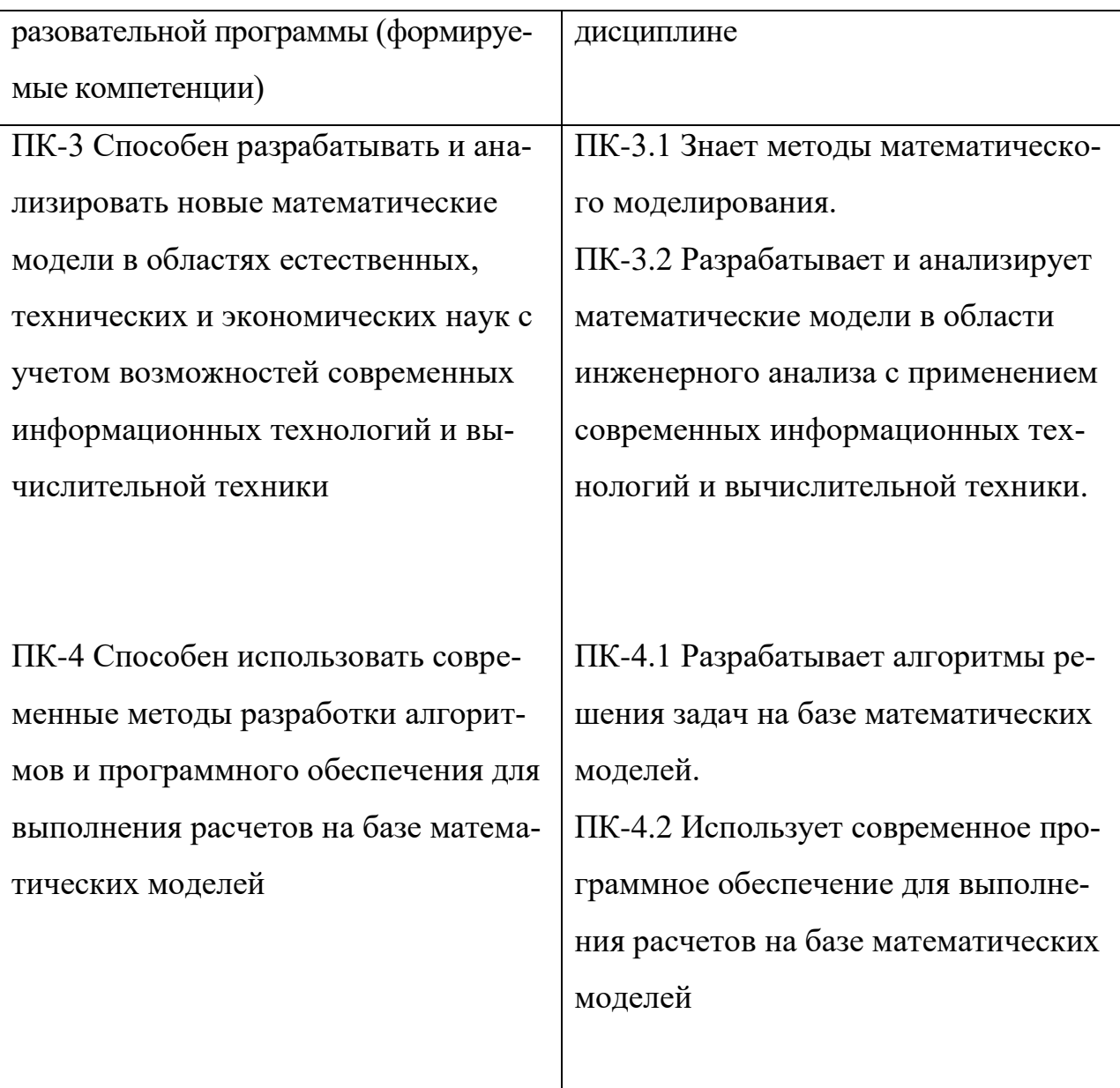

*.* **Форма промежуточной аттестации и семестр прохождения:** экзамен (8 семестр).

**6. Язык преподавания:** русский.

**II. Содержание дисциплины, структурированное по темам (разделам) с указанием отведенного на них количества академических часов и видов учебных занятий**

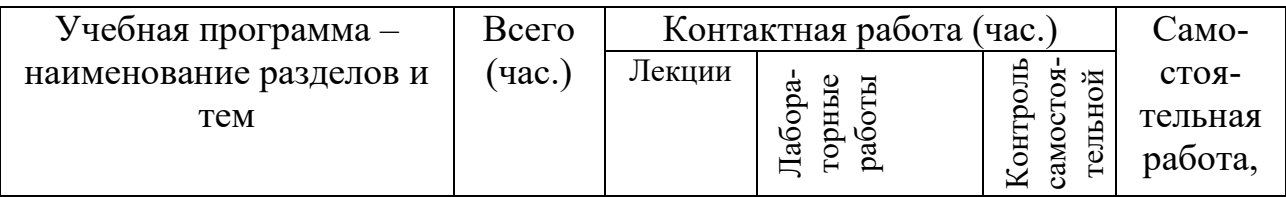

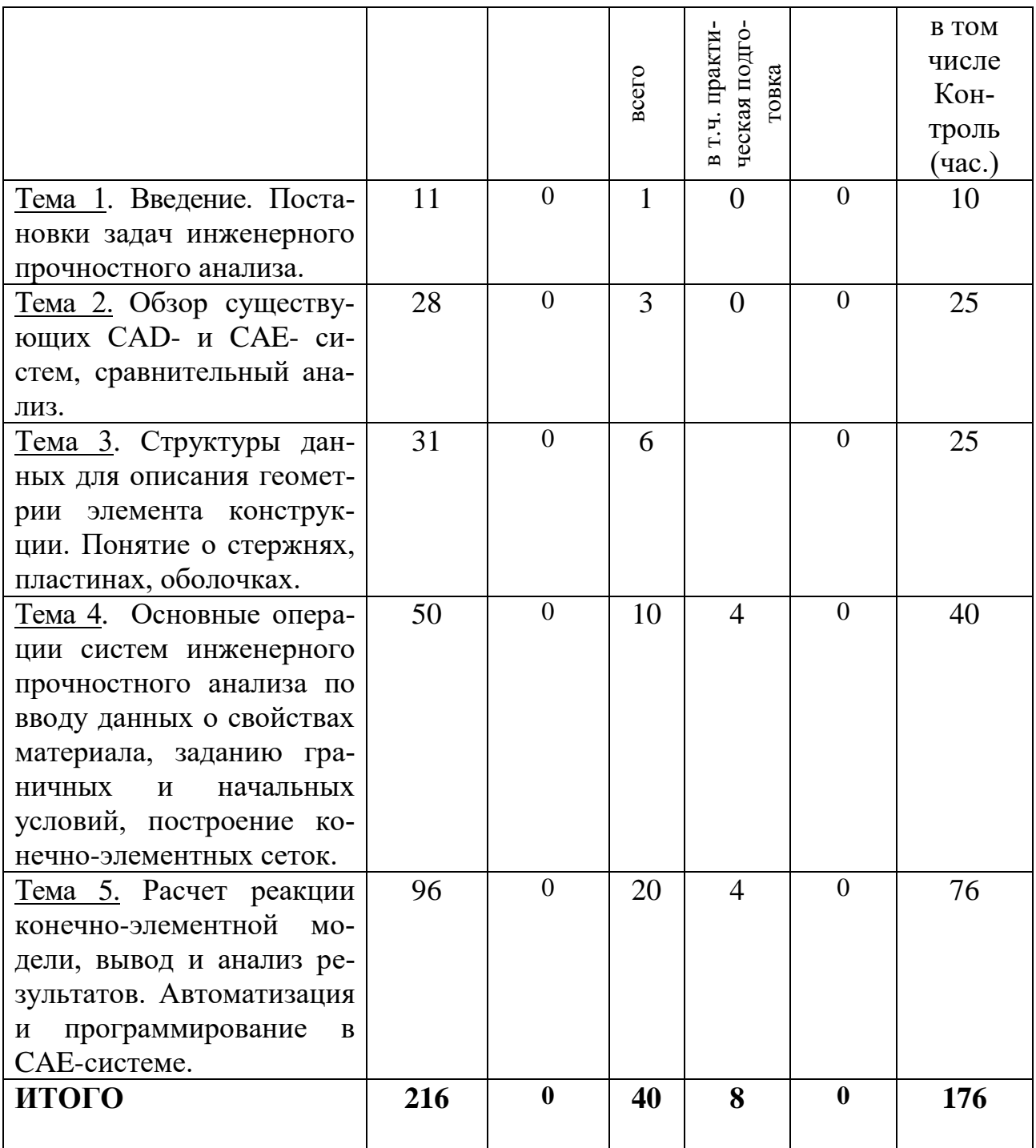

# **III. Образовательные технологии**

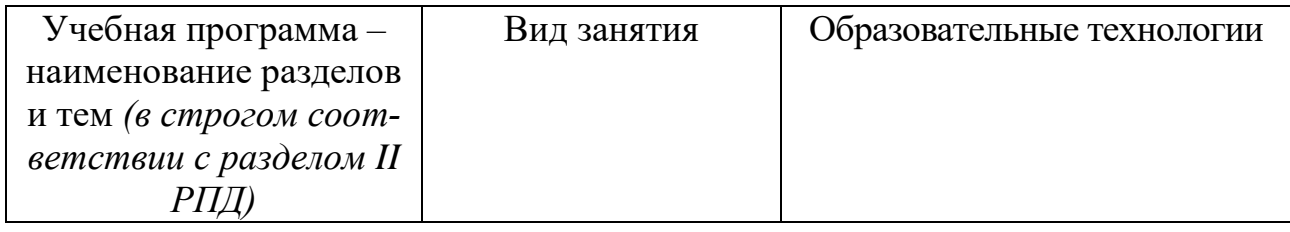

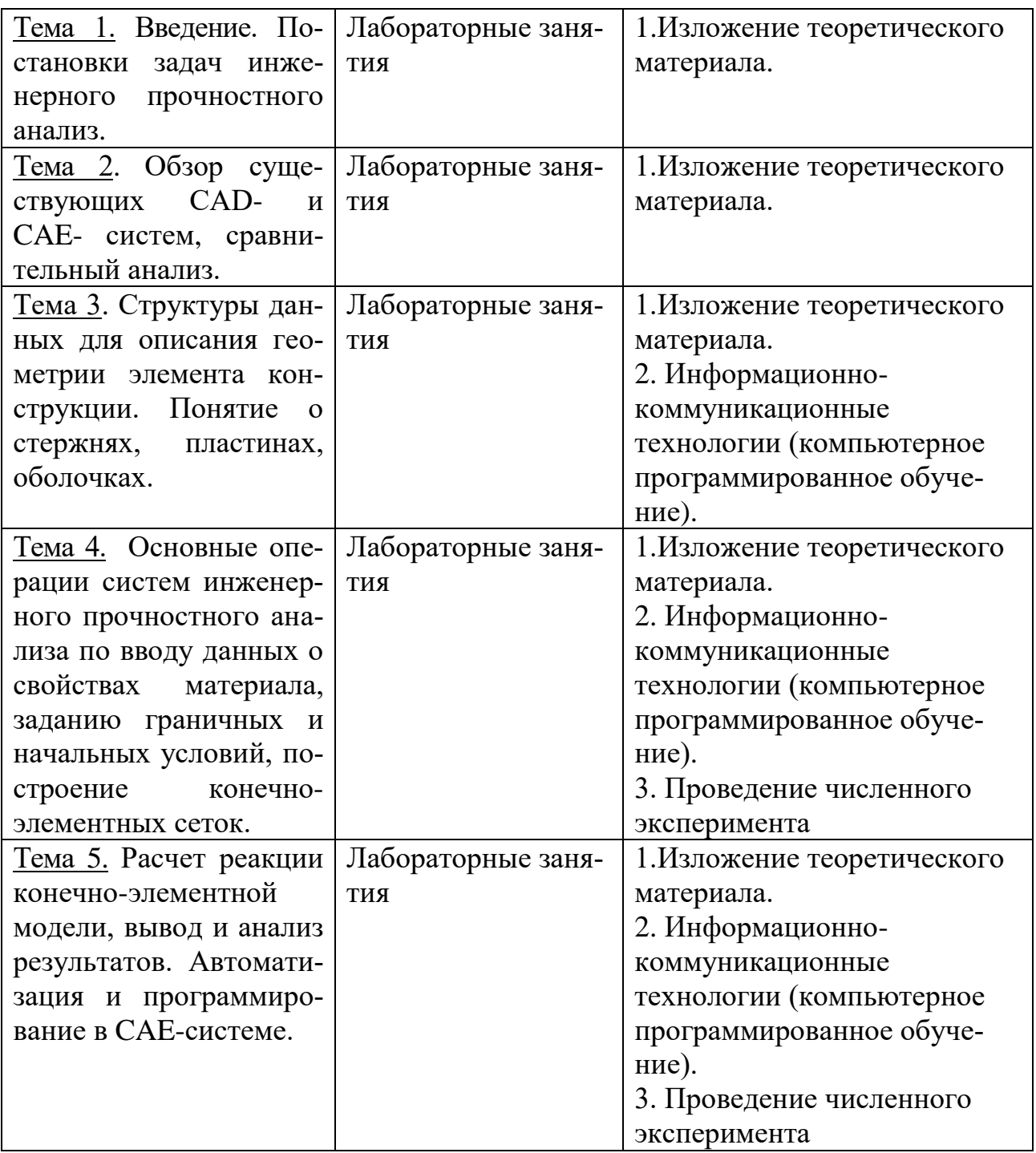

Преподавание учебной дисциплины строится на сочетании лабораторных занятий и различных форм самостоятельной работы студентов. В процессе освоения дисциплины используются следующие образовательные технологии, способы и методы формирования компетенций:

лабораторные занятия, проведение вычислительных экспериментов, активное обсуждение и оценка работы студентов в группе, проектная деятельность; информационно-коммуникационные технологии (подготовка рефератов,

презентаций, домашние задания для реализации на ЭВМ), выполнение индивидуальных заданий в рамках самостоятельной работы.

# **IV. Оценочные материалы для проведения текущей и промежуточной аттестации.**

**ПК-3** Способен разрабатывать и анализировать новые математические модели в областях естественных, технических и экономических наук с учетом возможностей современных информационных технологий и вычислительной техники.

ПК-3.1 Знает методы математического моделирования.

- 1. Построить математическую модель динамической задачи о распространении волны в длинном стержне.
- 2. Построить математическую модель процесса потери устойчивости деформируемой тонкой оболочки при комбинированном воздействии нагрузок.

Способ проведения – письменный.

Критерии оценивания:

- Дано полное и обоснованное решение – 5 баллов;

-решение задачи содержит неточности и недостаточно обоснованы – 4 балла;

- решение содержит грубые ошибки – 2 балла;

- решение не дано  $-0$  баллов.

ПК-3.2 Разрабатывает и анализирует математические модели в области инженерного анализа с применением современных информационных технологий и вычислительной техники.

1. Средствами CAE-системы рассчитать напряженно-деформированное состояние детали конструкции, показанной на рисунке. Исследовать зависимость концентрации напряжений от параметров сетки.

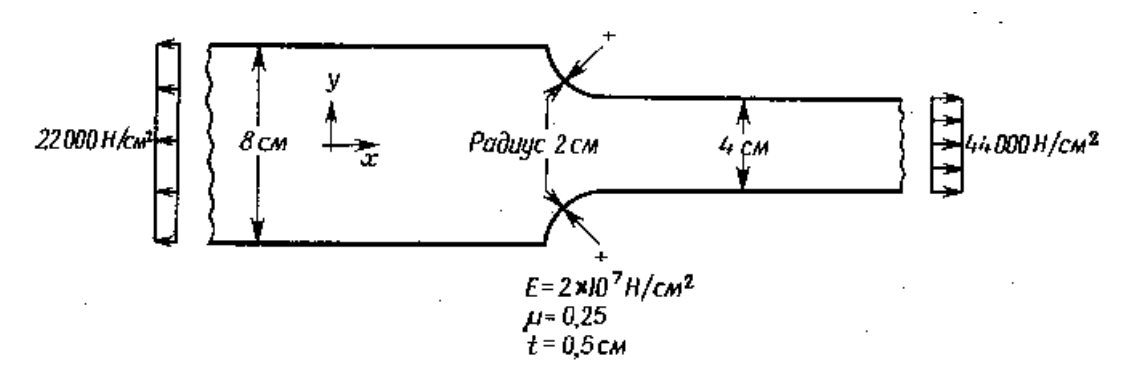

2. Решить задачу оценки прочности и жесткости плоской секции при подъеме. Секция подвешивается на гак крана на четырех стропах, стропы крепятся к секции струбцинами.

Способ проведения – электронный.

Критерии оценивания:

- Дано полное и обоснованное решение задачи – 5 баллов;

- решение содержит неточности 4 балла;
- решение задачи содержит грубые ошибки 2 балла;
- решение не дано  $-0$  баллов.

**ПК-4** Способен использовать современные методы разработки алгоритмов и программного обеспечения для выполнения расчетов на базе математических моделей

ПК-4.1 Разрабатывает алгоритмы решения задач на базе математических моделей.

- 1. Решить задачу об изгибе круглой пластинки под действием равномерно распределенной по всей поверхности пластинки нагрузки.
- 2. Решить задачу о цилиндрическом стержне, на оба торца которого воздействует температура, а на внешнюю поверхность воздействует тепловой поток.

Способ проведения – электронный.

Критерии оценивания:

- Дано полное и обоснованное решение задачи 5 баллов;
- решение задачи содержит неточности 4 балла;
- решение задачи содержит грубые ошибки 3 балла;

- решение не дано  $-0$  баллов.

ПК-4.2 Использует современное программное обеспечение для выполнения расчетов на базе математических моделей

1. Средствами CAE-системы решить задачу о нахождении собственных частот сферической оболочки, защемлённой с одной стороны. Сравнить результаты численного и аналитического решений.

Способ проведения – электронный.

Критерии оценивания:

- Дано полное и обоснованное решение задачи 5 баллов;
- решение задачи содержит неточности 4 балла;
- **-** решение задачи содержит грубые ошибки 3 балла;
- решение не дано  $-0$  баллов.

### **V. Учебно-методическое и информационное обеспечение дисциплины**

1) Рекомендуемая литература:

а) Основная литература:

- 1. Компьютерные технологии инженерного анализа: учебное пособие / А. А. Александров, Е. Ю. Дульский, А. В. Лившиц, Н. Г. Филиппенко. — Иркутск: ИрГУПС, 2018. — 124 с. — Текст: электронный // Лань: электронно-библиотечная система. — URL: <https://e.lanbook.com/book/117575> (дата обращения: 20.10.2023).
- 2. Белокрылов, П. Ю. Практический аспект программирования систем инженерного анализа: учебно-методическое пособие / П. Ю. Белокрылов. — Нижний Новгород: ННГУ им. Н. И. Лобачевского, 2017. — 83 с. — Текст: электронный // Лань: электронно-библиотечная система. — URL: <https://e.lanbook.com/book/152823> (дата обращения: 20.10.2023).

б) дополнительная литература:

1. Компьютерные системы проектирования и моделирования технологических процессов: практикум: учебное пособие / А. А. Александров, А. В. Лившиц, Н. Г. Филиппенко, Д. В. Буторин. — Иркутск: ИрГУПС, 2019. — 92 с. — Текст : электронный // Лань: электронно-библиотечная система. — URL:<https://e.lanbook.com/book/157938> (дата обращения: 20.10.2023).

2. Князьков, В. В. SolidWorks/COSMOSWorks. Компьютерное моделиро-

вание и инженерный анализ методом конечных элементов: учебное посо-

бие / В. В. Князьков. — Нижний Новгород: НГТУ им. Р. Е. Алексеева,

2010. — 216 с. — ISBN 978-5-93272-827-7. — Текст: электронный // Лань:

электронно-библиотечная система. — URL:

<https://e.lanbook.com/book/151380> (дата обращения: 20.10.2023).

2) Программное обеспечение

## **Компьютерный класс факультета прикладной математики и кибернетики № 249**

**(170002, Тверская обл., г.Тверь, Садовый переулок, д.35)**

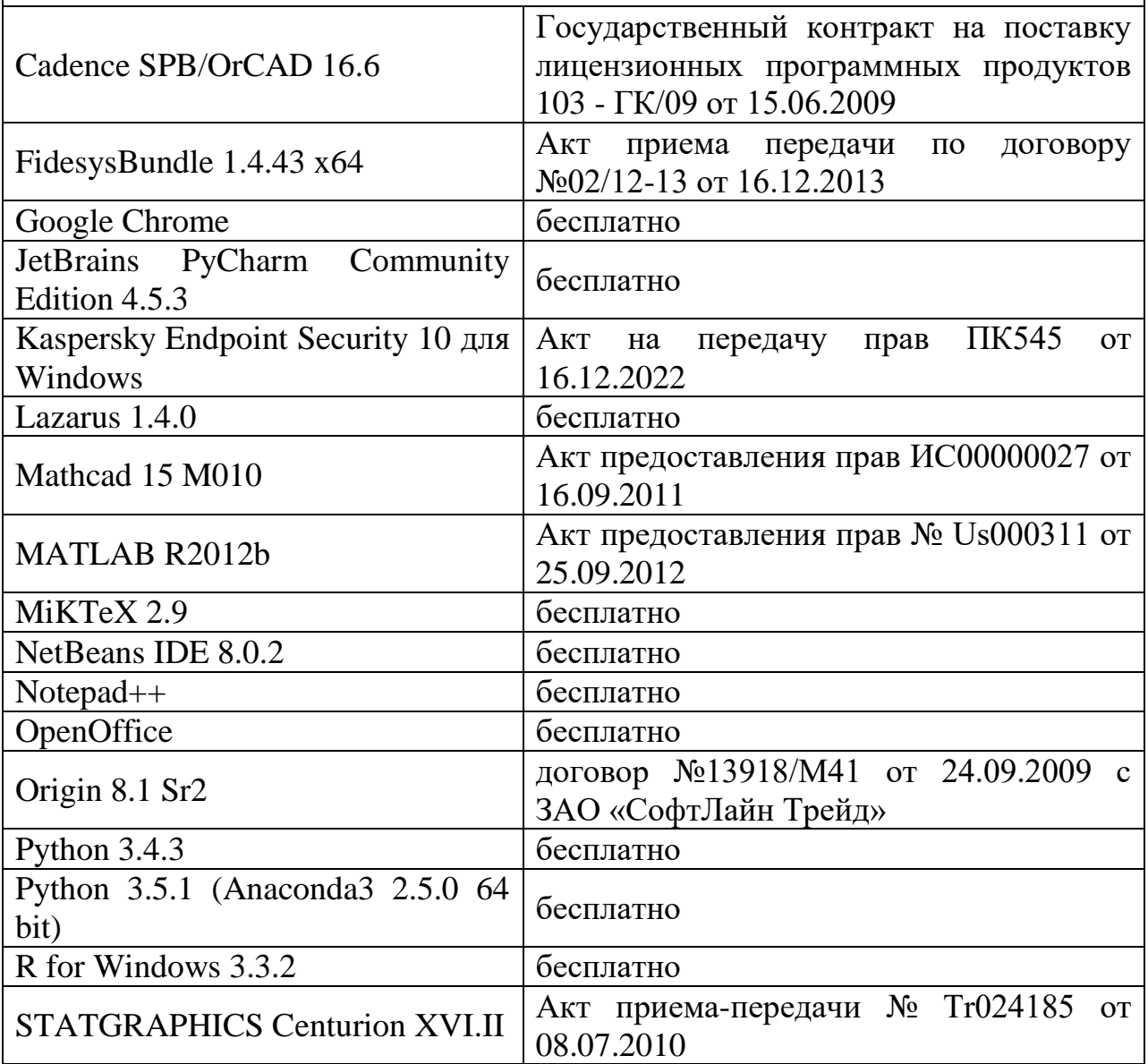

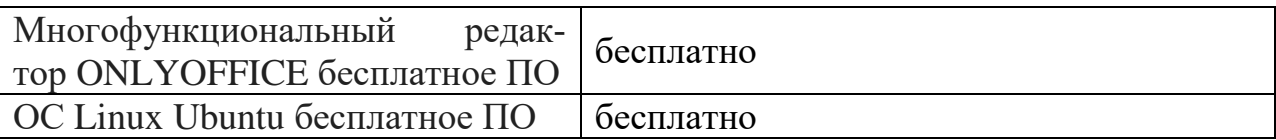

3) Современные профессиональные базы данных и информационные спра-

вочные системы:

- 1. ЭБС «ZNANIUM.COM» [www.znanium.com;](http://www.znanium.com/)
- 2. ЭБС «Университетская библиотека онлайн» [https://biblioclub.ru/;](https://biblioclub.ru/)
- 3. ЭБС «Лань» [http://e.lanbook.com.](http://e.lanbook.com/)
	- 4) Перечень ресурсов информационно-телекоммуникационной сети «Ин-

тернет», необходимых для освоения дисциплины:

Интернет – университет http:// www. Intuit.ru.

- 1. Программный комплекс прочностного анализа ABAQUS (SIMULIA) <http://www.3ds.com/products-services/simulia/overview/>
- 2. Программный комплекс прочностного анализа ADINA [http://www.adina.com](http://www.adina.com/index.shtml)
- 3. Программный комплекс прочностного анализа ANSYS [http://www.ansys.com](http://www.ansys.com/)
- 4. Сайт интегратора технологий ANSYS в России и СНГ [https://cae-expert.ru](https://cae-expert.ru/)
- 5. Программный комплекс прочностного анализа NASTRAN [http://www.nenastran.ru](http://www.nenastran.ru/)
- 6. Программный комплекс прочностного анализа FIDESYS [http://www.cae-fidesys.com](http://www.abaqus.com/)
- 7. Программный комплекс прочностного анализа ЛИРА-САПР [https://www.liraland.ru](https://www.liraland.ru/)
- 8. Язык программирования Python [www.python.org](http://www.python.org/)

## **[VI. Методические материалы для обучающихся по освоению дисципли](http://www.abaqus.com/)[ны](http://www.abaqus.com/)**

[Важной составляющей данного раздела РПД являются требования к рей](http://www.abaqus.com/)[тинг-контролю с указанием баллов, распределенных между модулями и](http://www.abaqus.com/)  [видами работы обучающихся.](http://www.abaqus.com/)

 [Максимальная сумма баллов по учебной дисциплине, заканчивающей](http://www.abaqus.com/)[ся экзаменом, по итогам семестра составляет 60 баллов \(30 баллов -](http://www.abaqus.com/) 1-й [модуль и 30 баллов -](http://www.abaqus.com/) 2-й модуль).

[Обучающемуся, набравшему 40–54 балла, при подведении итогов се](http://www.abaqus.com/)[местра \(на последнем занятии по дисциплине\) в рейтинговой ведомости](http://www.abaqus.com/)  [учета успеваемости и зачетной книжке может быть выставлена оценка](http://www.abaqus.com/)  [«удовлетворительно».](http://www.abaqus.com/) 

[Обучающемуся, набравшему 55–57 баллов, при подведении итогов се](http://www.abaqus.com/)[местра \(на последнем занятии по дисциплине\) в графе рейтинговой ведо](http://www.abaqus.com/)[мости учета успеваемости «Премиальные баллы» может быть добавлено](http://www.abaqus.com/)  [15 баллов и выставлена экзаменационная оценка «хорошо».](http://www.abaqus.com/) 

[Обучающемуся, набравшему 58–60 баллов, при подведении итогов се](http://www.abaqus.com/)[местра \(на последнем занятии по дисциплине\) в графе рейтинговой ведо](http://www.abaqus.com/)[мости учета успеваемости «Премиальные баллы» может быть добавлено](http://www.abaqus.com/)  [27 баллов и выставлена экзаменационная оценка «отлично». В каких-либо](http://www.abaqus.com/)  [иных случаях добавление премиальных баллов не допускается.](http://www.abaqus.com/)

[Обучающийся, набравший до 39 баллов включительно, сдает экзамен.](http://www.abaqus.com/)

[Распределение баллов по модулям устанавливается преподавателем и](http://www.abaqus.com/)  [может корректироваться.](http://www.abaqus.com/)

### **[Вопросы к экзамену](http://www.abaqus.com/)**

1. Обзор существующих CAD- и CAE- систем, сравнительный анализ.

2. Структуры данных для описания геометрии элемента конструкции.

3. Построение расчетной модели: CAE-модель VS CAD-модель.

Построение балочно-оболочечной модели. Срединные поверхности для оболочек.

4. Виды сеток. Процесс построения сеток. Методы генерации неструктурированных конформных сеток. Построение гибридных сеток с помощью декомпозиции. Криволинейные сетки, якобиан отображения. Работа со сборками, построение сеток на сборках.

5. Оценка качества и сглаживание сетки. Ручное редактирование сетки. Локальное и глобальное измельчение/улучшение сетки. Генерация геометрии по сетке. Преобразование неконформной сетки на сборке в конформную.

6. Подготовка геометрии для построения сетки. Анализ геометрии, декомпозиция геометрии перед построением сетки.

7. Задание граничных условий. Работа с материалами и блоками.

8. Расчет реакции конечно-элементной модели.

9. Постпроцессинг: поля и компоненты, получение значения в точке, сечения и срезы, графики по координатам и по времени, анимация статики, собственных частот и динамики, инварианты, системы координат, экспорт результатов.

10. Автоматизация и программирование на Python: API препроцессора, работа с препроцессингом выгрузка данных расчета проведение расчета работа с результатами.

### **Требования к рейтинг – контролю**.

- 1. Выполнение лабораторных работ 20 баллов.
- 2. Выполнение заданий 10 баллов.
- 3. Создание презентаций 20 баллов.
- 4. Написание рефератов 10 баллов.

### **Примерные задачи к экзамену**

- 1. Решить задачу о нахождении напряжённо-деформированного состояния куба со сферическим отверстием, внутри отверстия задано ненулевое давление. В качестве нагрузки задать давление изнутри сферы равное по модулю 0.15. Параметры материала:  $E = 100$ ,  $v = 0.25$ .
- 2. Средствами CAE-системы рассчитать напряженно-деформированное состояние детали конструкции, показанной на рисунке. Исследовать зависи- мость кон-

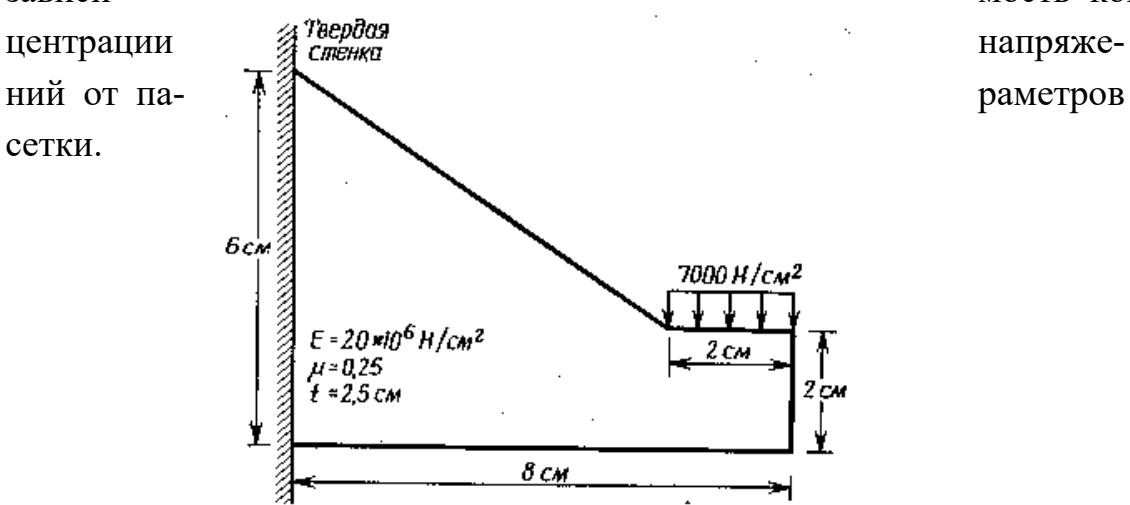

### **Типовые задачи для самостоятельной работы**

### Задача 1.

Составить математическую модель процесса потери устойчивости и провести анализ устойчивости фермы, состоящей из трех стержней равной жесткости и одинаковой длины L, соединенных между собой шарнирными опорами, под действием консервативной силы Р. Общая длина 3L.

Концы стержневой системы имеют жесткое защемление.

### Задача 2:

Средствами CAE-системы рассчитать напряженно-деформированное состояние детали конструкции, показанной на рисунке. Исследовать зависимость концентрации напряжений от параметров сетки.

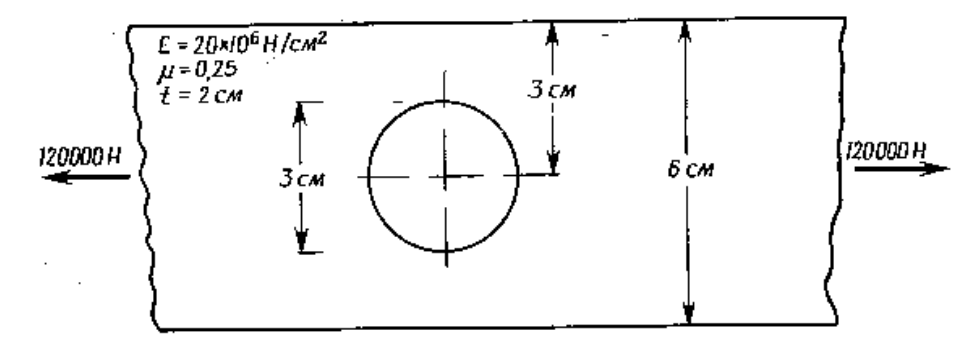

### Задача 3:

Провести анализ собственных частот и форм колебаний цилиндрической оболочки при шарнирном опирании торцов оболочки.

- 1. Численно решить задачу.
- 2. Сравнить численное решение с аналитическим.

## **VII. Материально-техническое обеспечение**

Для аудиторной работы

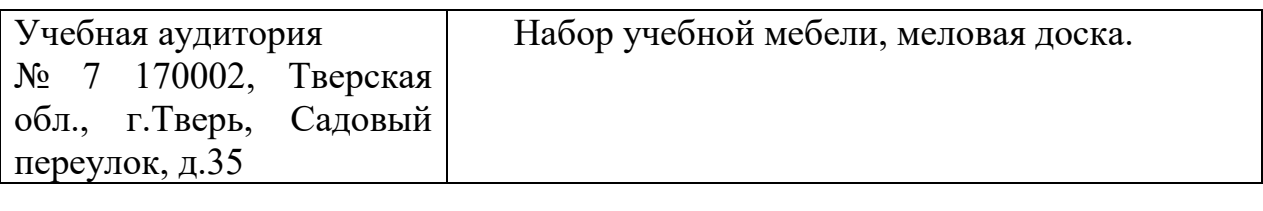

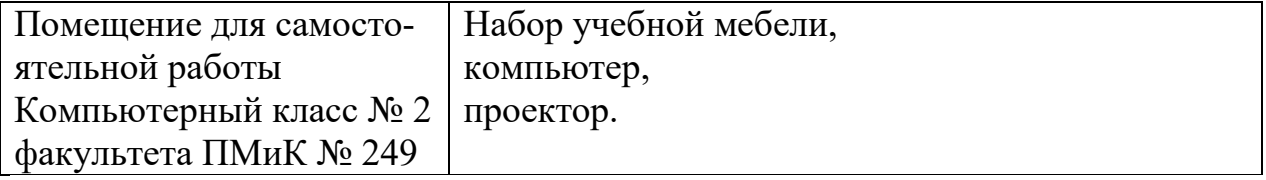

Для самостоятельной работы.

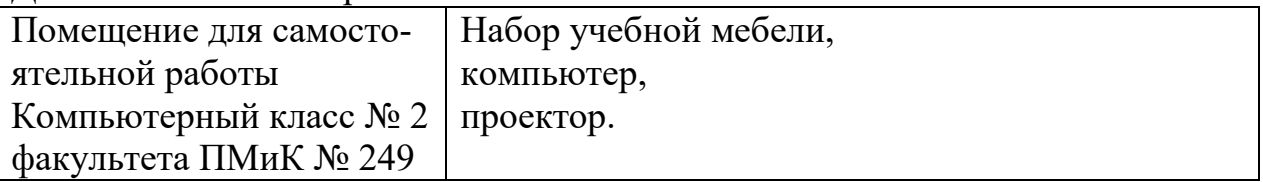

# **VIII. Сведения об обновлении рабочей программы дисциплины**

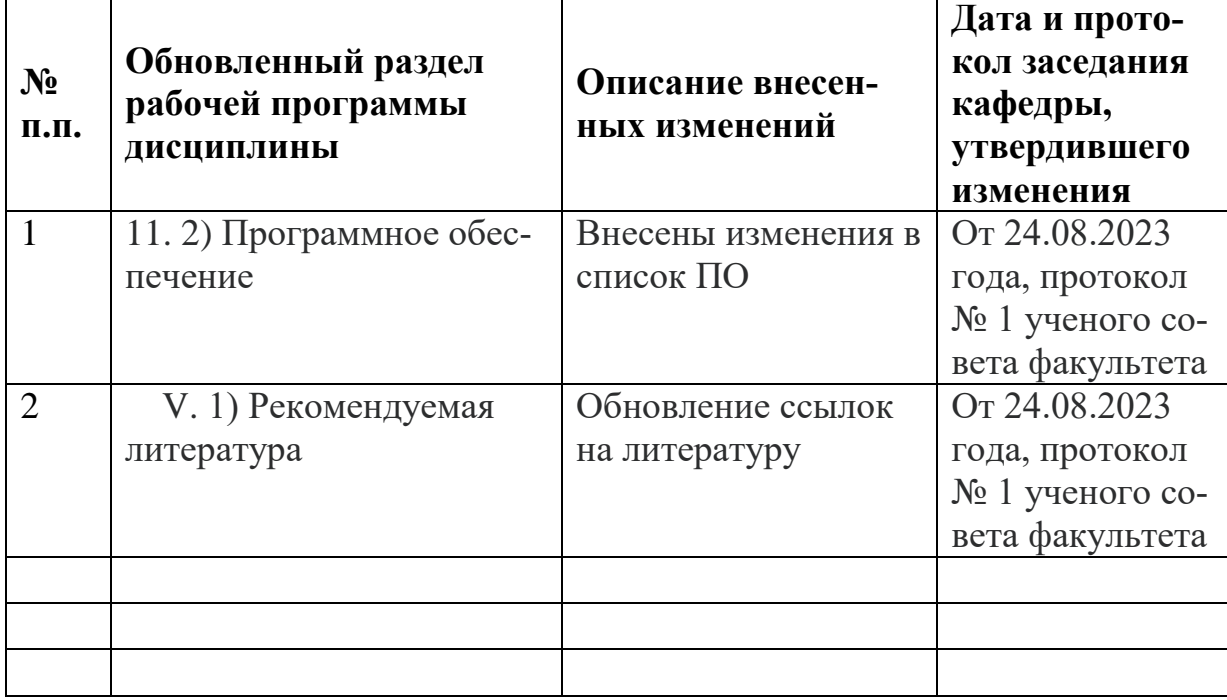